## CNM TXStore Quick Start Guide

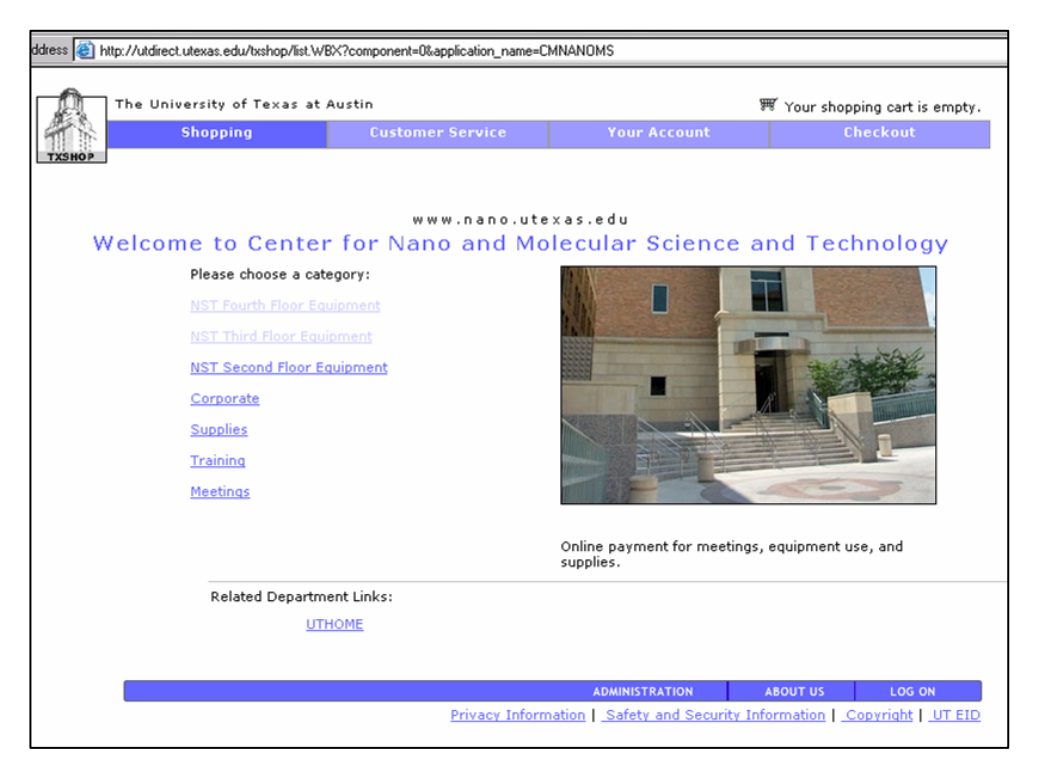

## TXStore Main Page

This is the main page of the CNM Online Store. You will use this page to find the equipment you used by selecting the location of the equipment. Equipment is organized and grouped by the floor that it is located on.

## How to find the Online Store

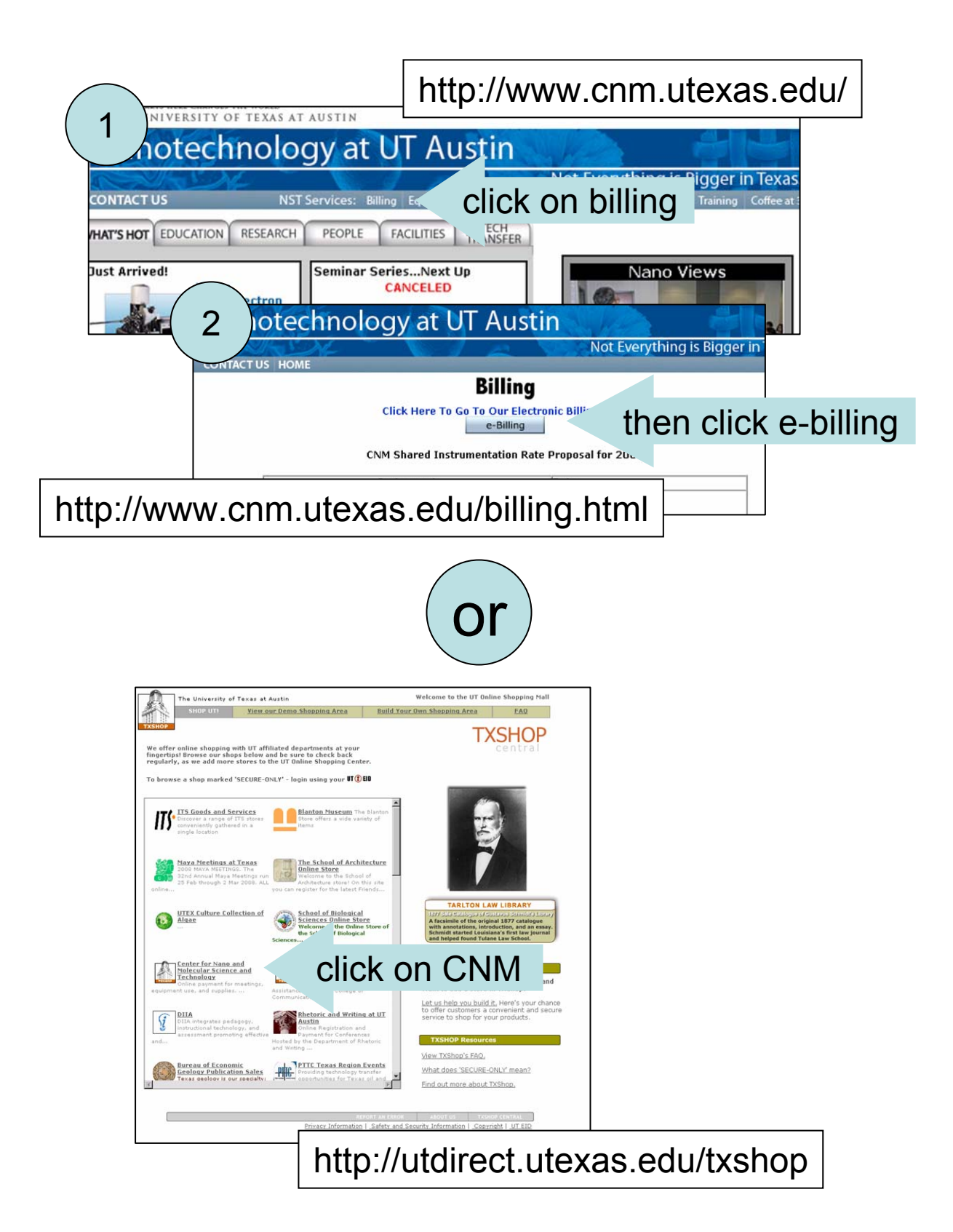

|                                                                      |                                                                                                    | The University of Texas at Austin         |                                                                                                    | ■ Your shopping cart is empty.<br>Welcome Mike |          |
|----------------------------------------------------------------------|----------------------------------------------------------------------------------------------------|-------------------------------------------|----------------------------------------------------------------------------------------------------|------------------------------------------------|----------|
|                                                                      |                                                                                                    | <b>Shopping</b>                           | <b>Customer Service</b>                                                                                                    | <b>Your Account</b>                            | Checkout |
|                                                                      | <b>CATEGORIES:</b><br><b>NST Fourth Floor</b><br><b>Equipment</b><br><b>NST Third Floor</b><br><b>Equipment</b><br><b>NST Second Floor</b><br><b>Equipment</b><br>Corporate<br><b>Supplies</b><br><b>Training</b><br><b>Meetings</b> | Quick<br>Add<br>स्रोत<br>ŵ<br>ŵ<br>ŵ<br>ŵ | www.nano.utexas.edu<br>Center for Nano and Molecular Science and Technology<br><b>NST Third Floor Equipment</b><br>Description<br>Price<br>Anastrom Engineering Glove-Box - 1hr -<br>Angstrom Engineering Glove-Box located in NST<br>\$10.00<br>3.132.<br>Asylum Research AFM - 1 hr - Asylum Research<br>\$7.50<br>AFM located in NST 3.110.<br>AFM -1 hour - Digital Instruments AFM located in<br>\$7.50<br>NST 3.110.<br>Cary UV/VIS NIR - 1/2hr - Cary UV/VIS NIR<br>\$5.00<br>located in NST 3.112.<br>Denton Thermal Evaporator - 1hr - Denton<br>\$10.00<br>Thermal Evaporator located in NST 3.132.<br>FIB/SEM - 1 hour - FIB/SEM - 1hr - located in NST |                                                |          |
|                                                                      |                                                                                                    | ŵ<br>भ्रम<br>ŵ                            | 3.110.<br>Mbraun Inc. Glove-Box - 1hr - Mbraun Inc. Glove-<br>Box - 1hr - located in NST 3.132.                                                                                                    | \$30.00<br>\$10.00                             |          |
| You can see<br>equipment from<br>different areas by<br>clicking here |                                                                                                    |                                           | Suss Probe Station - 1 hour - Suss Probe Station -<br>1hr - located in 3.112.                                                                                                    | \$5.00                                         |          |
|                                                                      |                                                                                                    | ŵ                                         | Thermo Mattson FTIR - 1hr - Thermo Mattson FTIR<br>$-1hr - located in 3.112.$<br>Items 1-9 of 9.                                                                                                    | \$5.00                                         |          |
|                                                                      |                                                                                                    |                                           |                                                                                                    |                                                |          |

Here is a list of the equipment on the third floor.

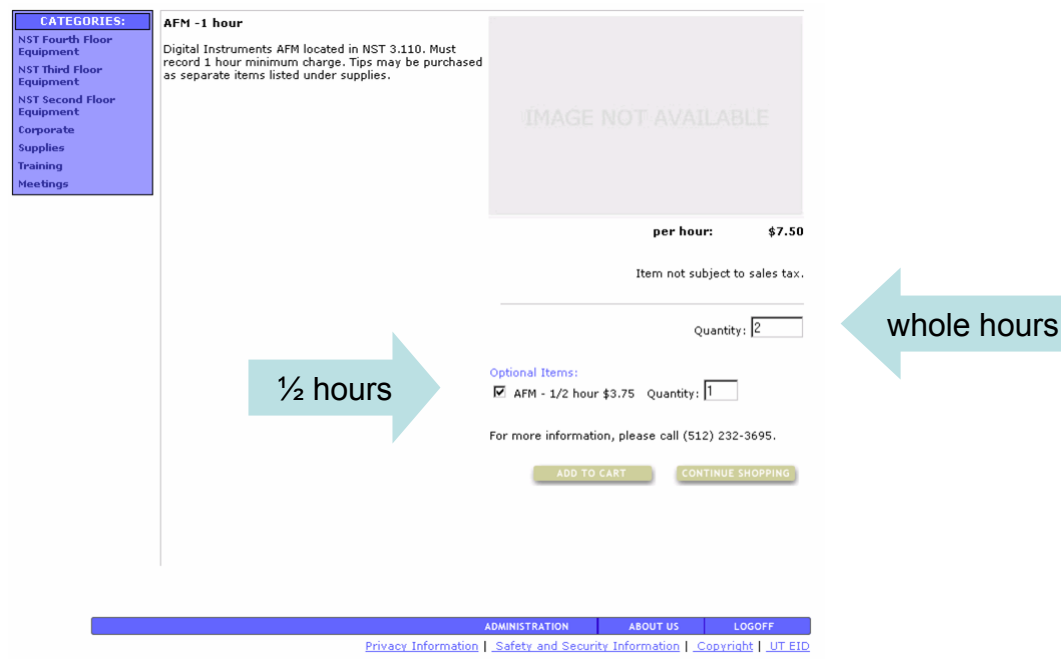

Privacy Information | Safety and Security Information | Copyright | UT EID

Here I have selected the AFM and entered 2 in the quantity for hours. I have added an additional ½ hour to the purchase to make 2.5 hours total.

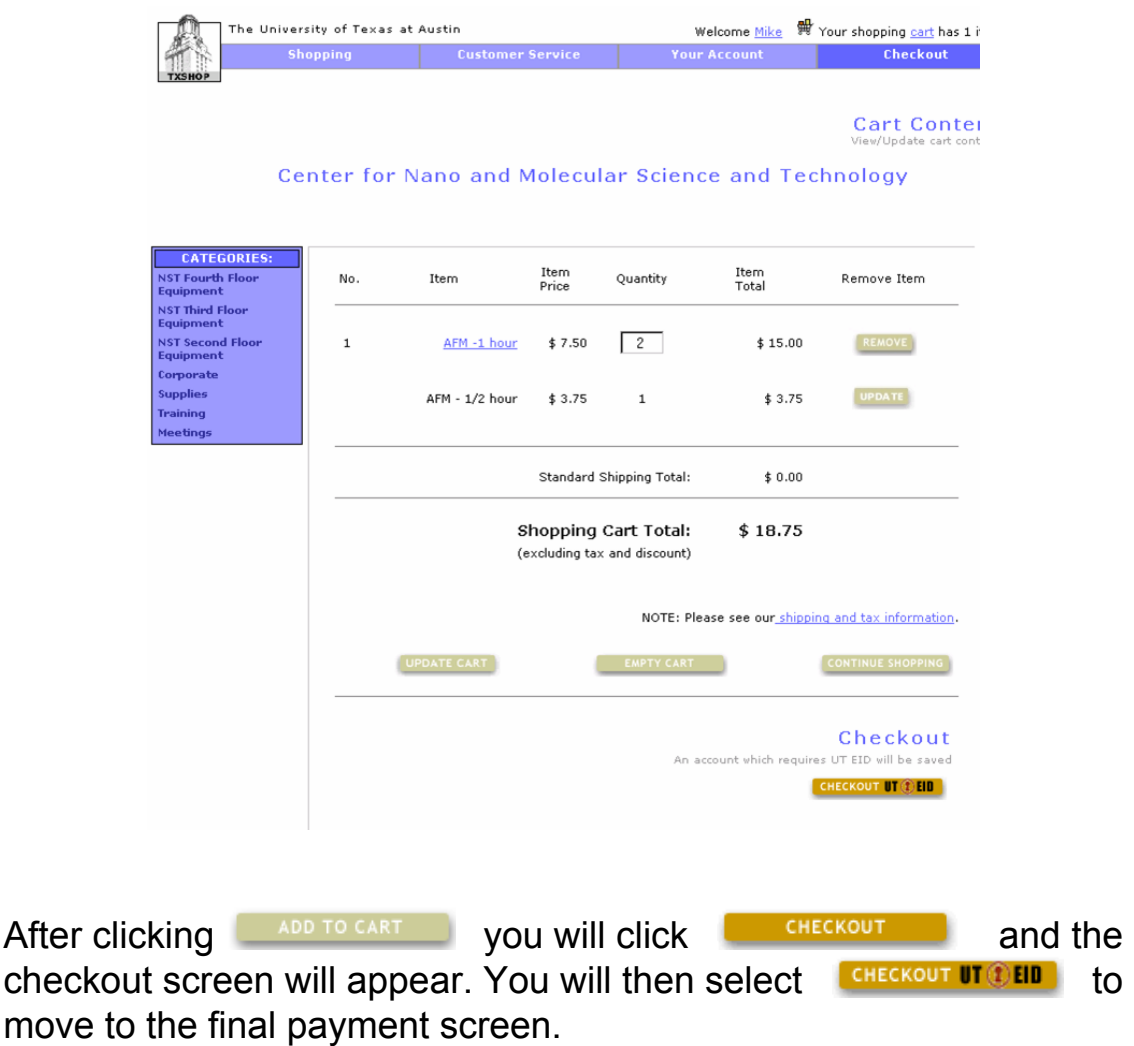

If this is the first time you have used the online store, you will need to create an account. The website will automatically take you to the page where you can enter your phone number, mailing address and email address.

\* You will need to enable pop-ups for utexas.edu for this website to function properly.

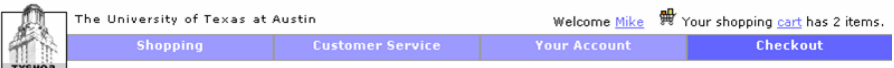

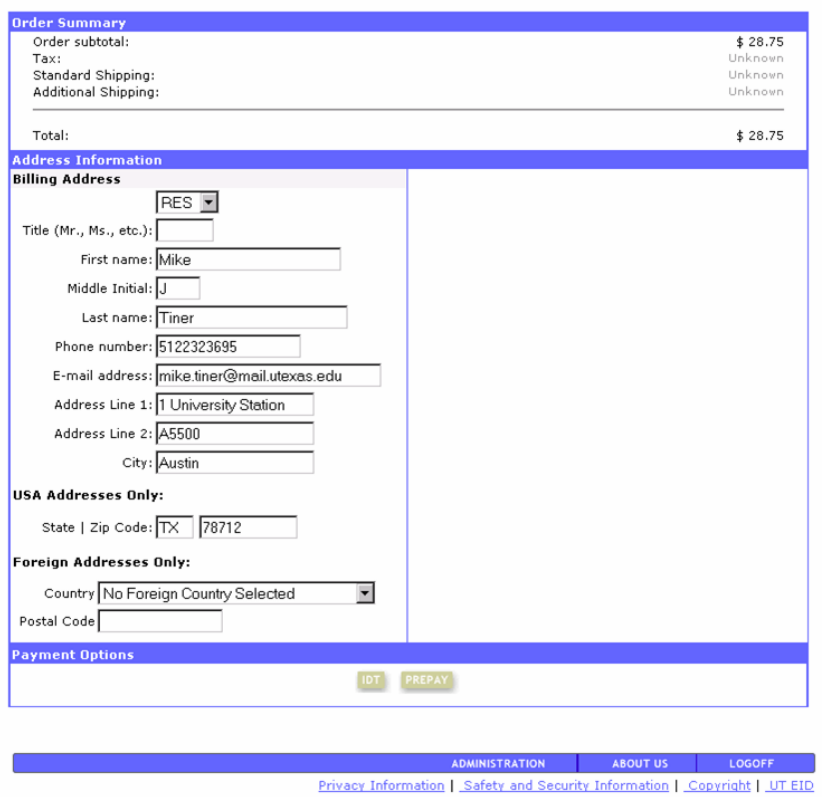

At the bottom of the order summary there will be a button for Pre-pay and for most people a button for IDT. You will only use the pre-pay if there is no IDT button or you have special instructions by CNM Staff.

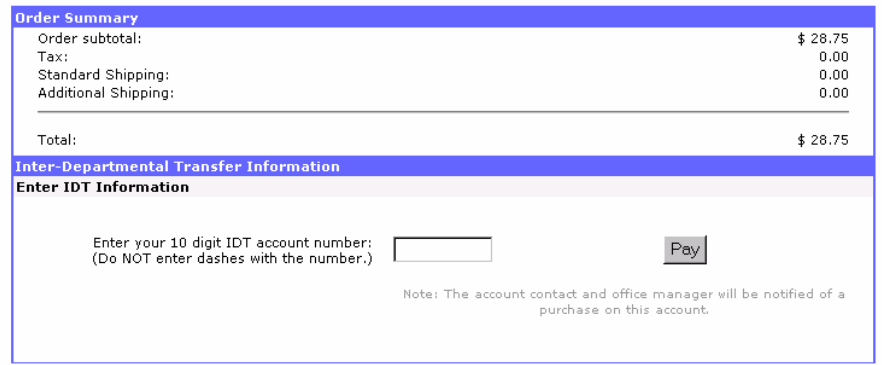

After clicking the IDT button you will enter your account number on this screen and press "Pay" to complete your transaction. You will be sent a confirmation by email.

## Reminders

- 1. Pay for all of your time.
- 2. After the first hour round up to the nearest  $\frac{1}{2}$  hour.
- 3. You will need a valid account number every time to complete your order.
- 4. Pay for your time the same day you use equipment, if you use several different items you can consolidate them to one purchase.
- 5. If your account number is invalid or does not have enough funds your cart will be saved and you can open it up and pay after you get a valid account number. You must still try to purchase so that I know you are not forgetting.
- 6. If you make a mistake send me an email, we can fix it even if the purchase has been completed.
- 7. Do not use the paper logbooks any more.
- 8. Do not use pre-pay unless you have been instructed by CNM Staff to do so.
- 9. There are computers in the FIB room, the cleanroom and the shop outside my office on the fourth floor to make purchases. Additionally you may use any web enabled PC to reach the website.
- 10. Equipment fees are listed on the CNM website under the "billing" tab.